# **Element.ImportData(Object(,), String(), DataImportProperties)**

# **Description**

Imports the data from a rectangular array into a [Table](https://wiki.softartisans.com/display/WW10/Table) at the point of the current element in the document. Also accepts an array of column names and a [DataImportProperties](https://wiki.softartisans.com/display/WW10/DataImportProperties) object with the import options.

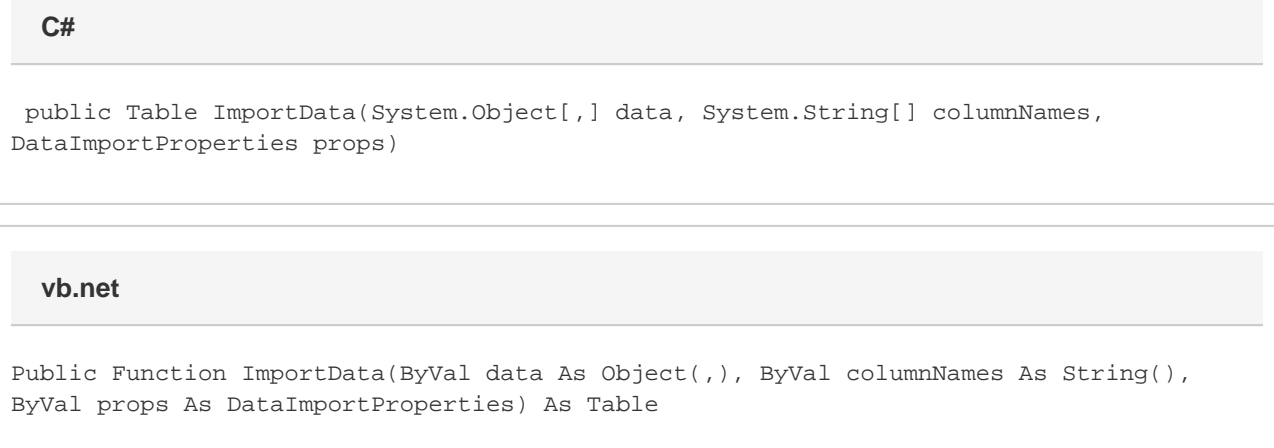

## **Parameters**

#### **data**

The rectangular array to import the data from.

#### **columnNames**

Array of column names, corresponding to columns of data in the rectangular array.

#### **props**

Import properties for this data import, including max rows, max columns, column filter, etc.

### **Returns**

The Table that the data was imported into.

# **Examples**

Table tbl = e.ImportData(rectArray, colArray, importProps); **C#**

vb.net

Dim tbl As Table = e. ImportData(rectArray, colArray, importProps)